## **SIEMENS**

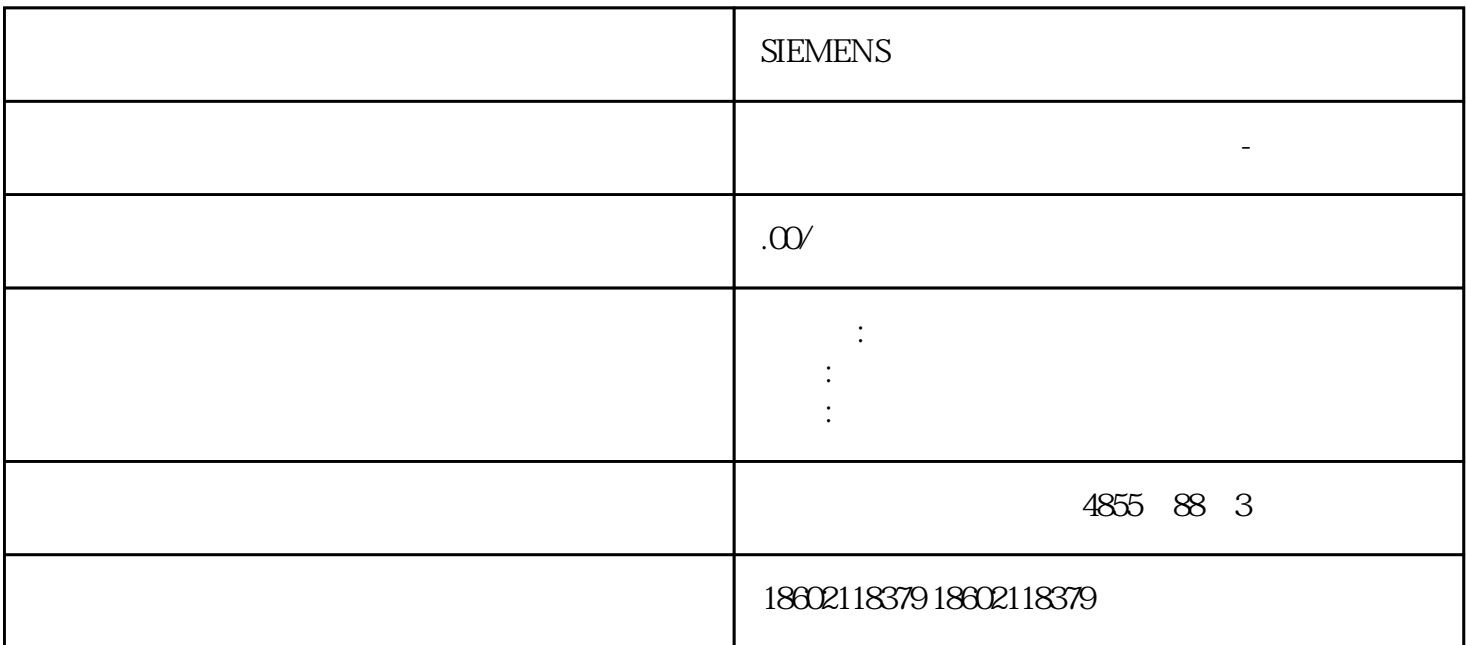

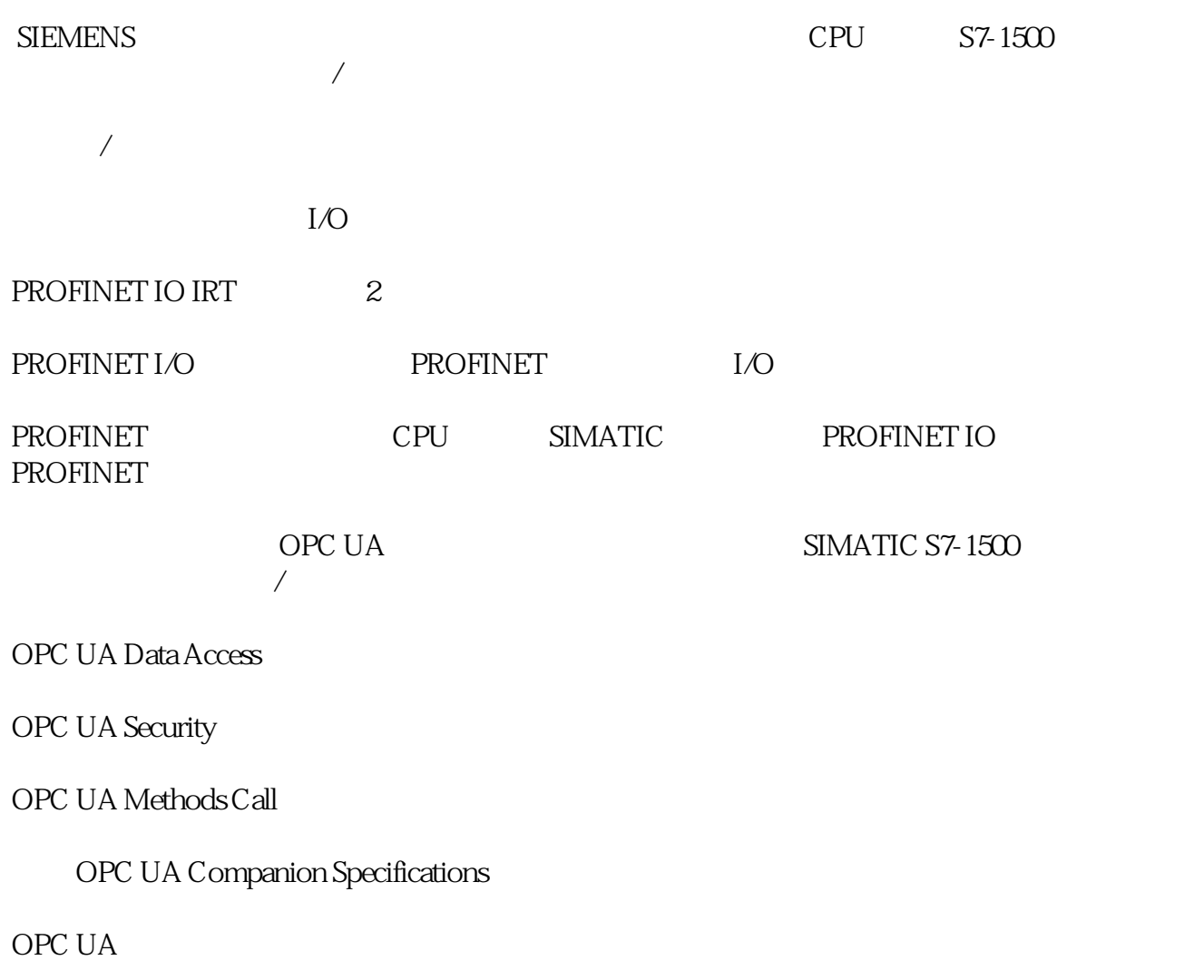

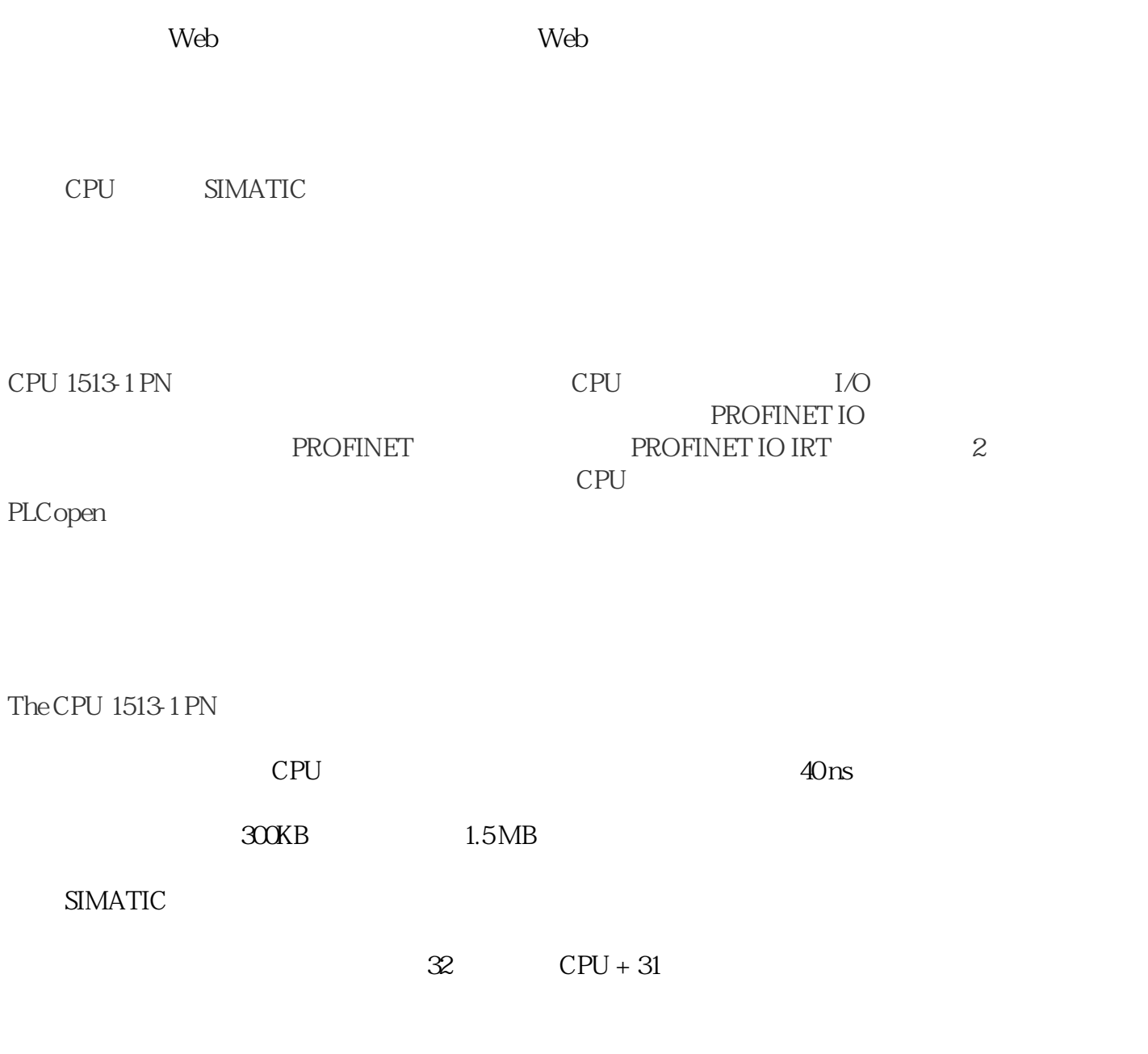

 $\sqrt{a}$ 

 $IP$ 

CPU

禁用/启用显示屏

PROFINET IO IRT PROFINET  $1/O$ 

SIMOTION D410-2

在选择电缆规格时,必须始终遵守允许的zui大电缆长度。

PROFIBUS DP

 $\lq \qquad \qquad \text{V/F}$ " (VSM)

 $(p3800 = 1)$  VSM

 $\mu$  m support  $\mu$ 

DRIVE-CLiQ

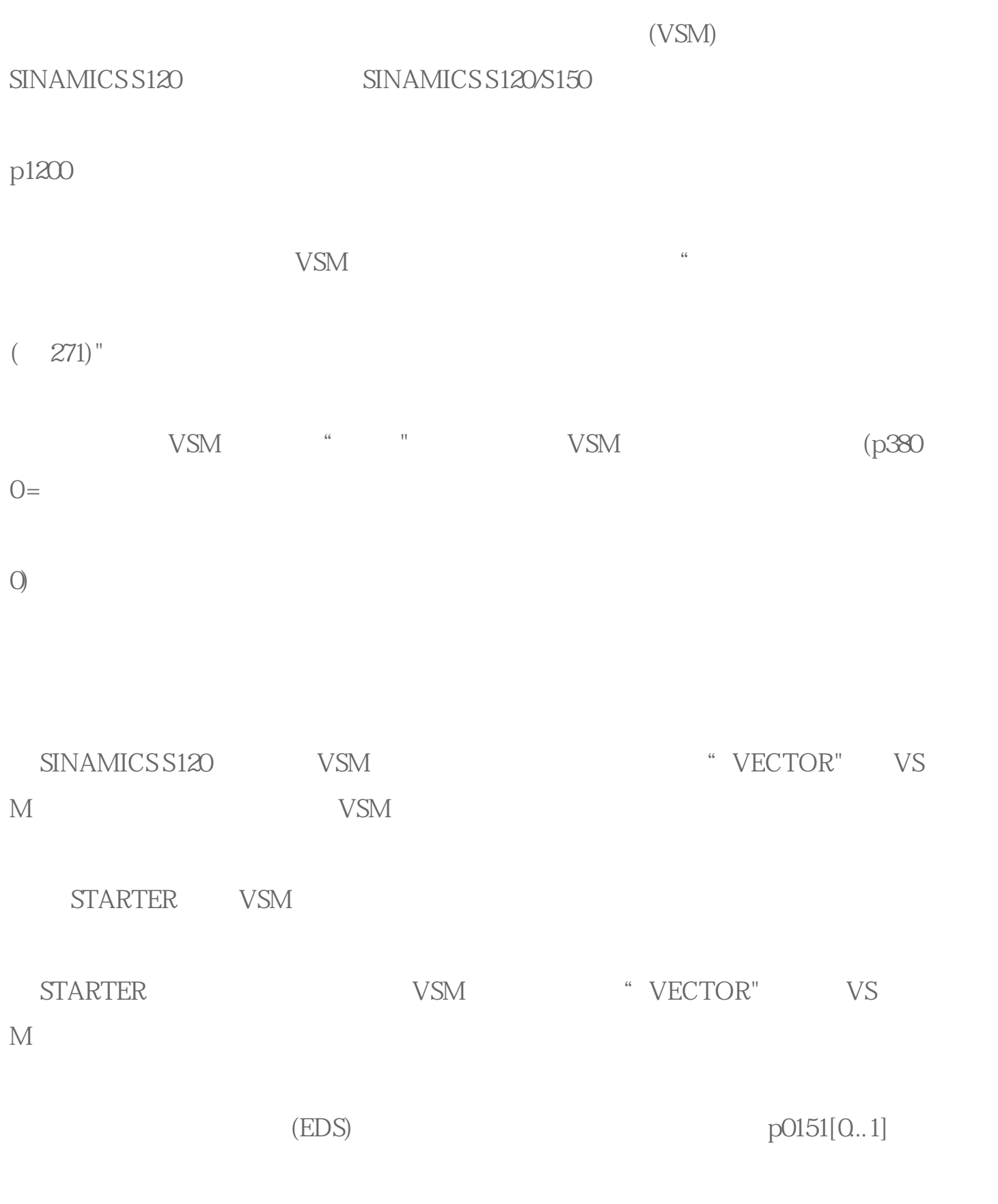

中必须输入 VSM 在当前拓扑结构中的组件号。该参数会向 VSM 分析环节分配 V

 $\frac{a}{\sqrt{2}}$  or  $\frac{a}{\sqrt{2}}$  or  $\frac{a}{\sqrt{2}}$ 

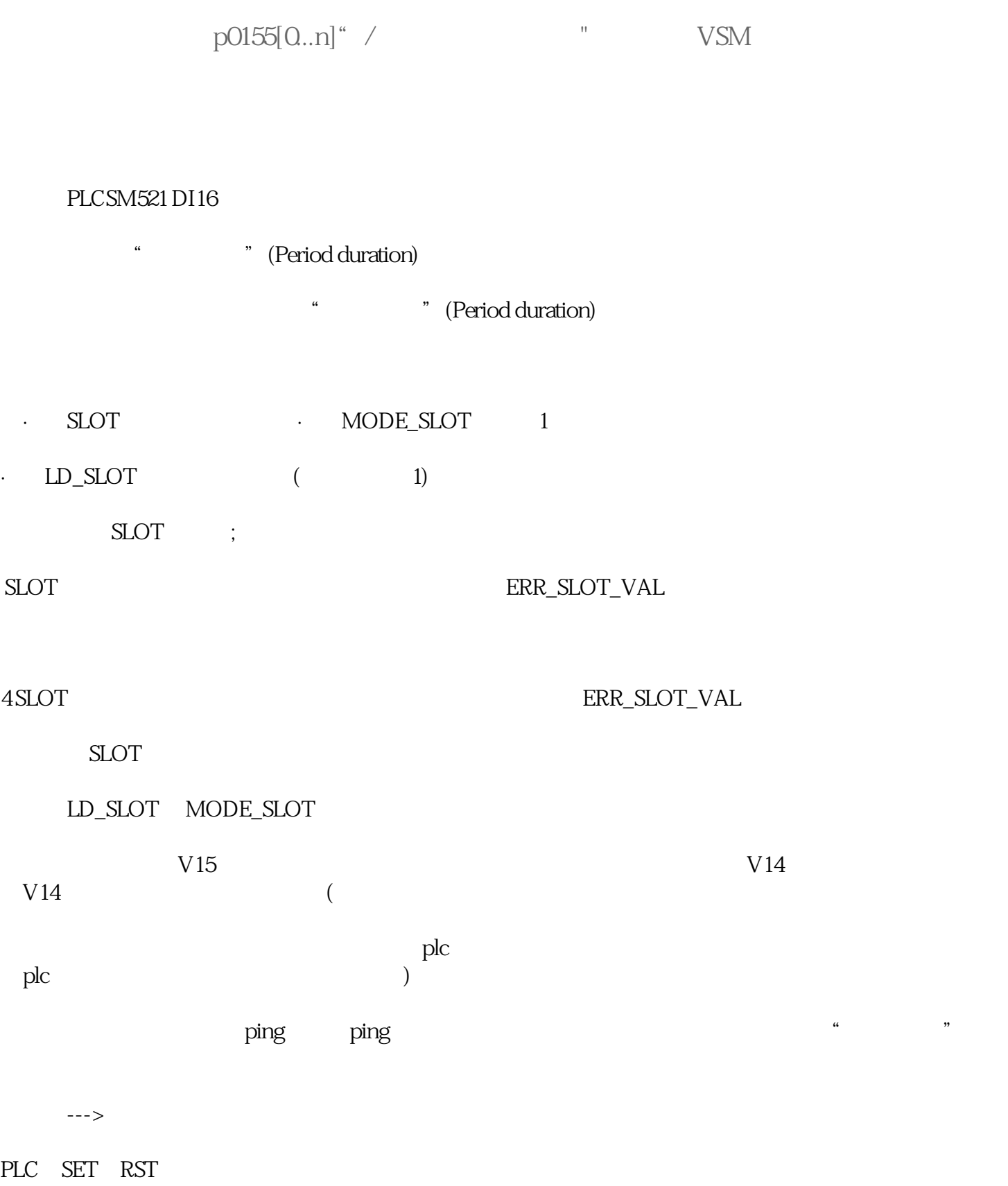

**SIEMENS**